# **Introduction to Macro and Loop in Stata**

SOC 561 Programming for the Social Sciences Hyungjun Suh Mar. 7. 2016

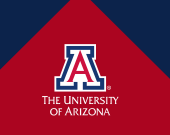

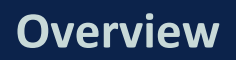

- Macros (local and global macros)
- **Loops (foreach and forvalues)**
- Tempvar
- Tempfile

### **Macro: What is it and what does it do?**

 $\blacktriangleright$  Macros are abbreviations for a string of characters or a number (Long 2009:83). They also represent expressions, so as to make programming efficient.

### **Local and Global Macro**

3

- **Local macros** are ephemeral macros. When you work with do-file editor, local macros are valid only in a single execution of commands in do-files or ado-files. Yet, when you work interactively, they persist until you delete them or the session is ended.
- **Global macros** are persisting macros. Once defined whether in do-file editor or in interactive command window, they persist until you delete them or the session is ended.

### **Local and Global Macro**

In general, using local macros are recommended. This is because when you work with many do-files or ado-files at the same time, global macros can cause conflicts across do-files or ado-files, which is error-prone.

### **Syntax of Macro Assignment**

5

local macroname "string" local macroname = expression global macroname "string" global macroname = expression

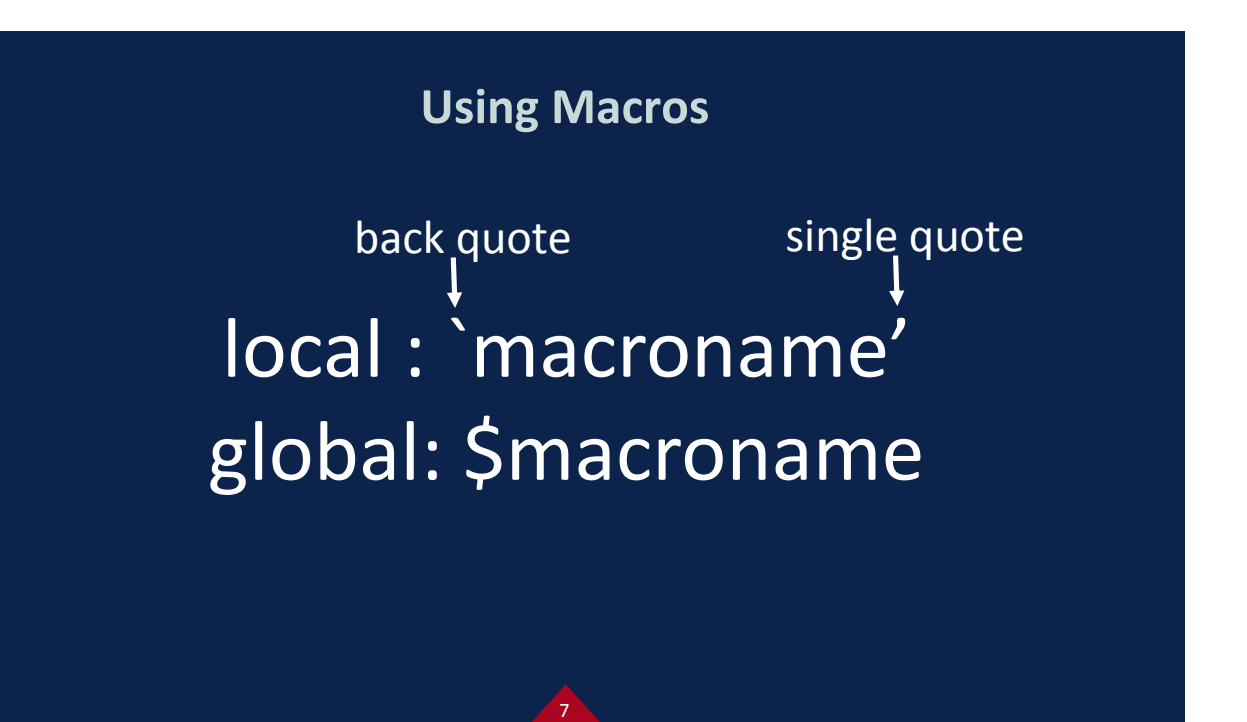

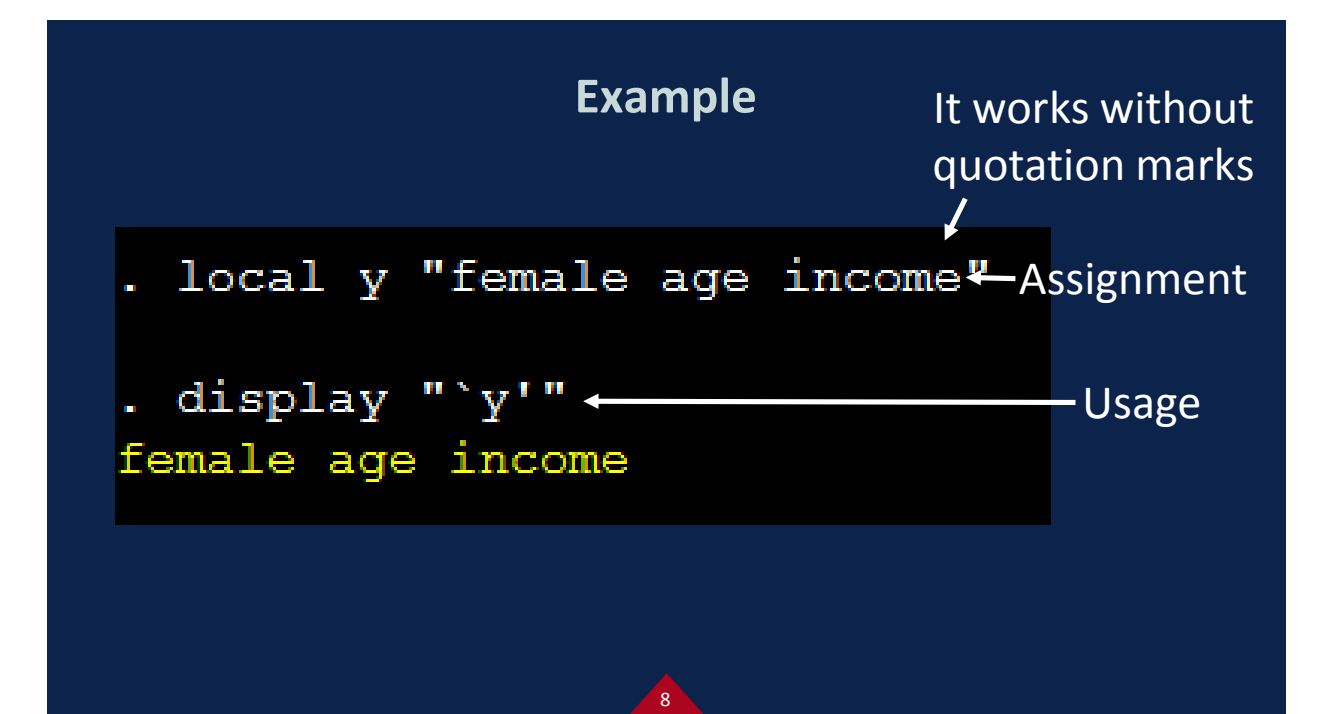

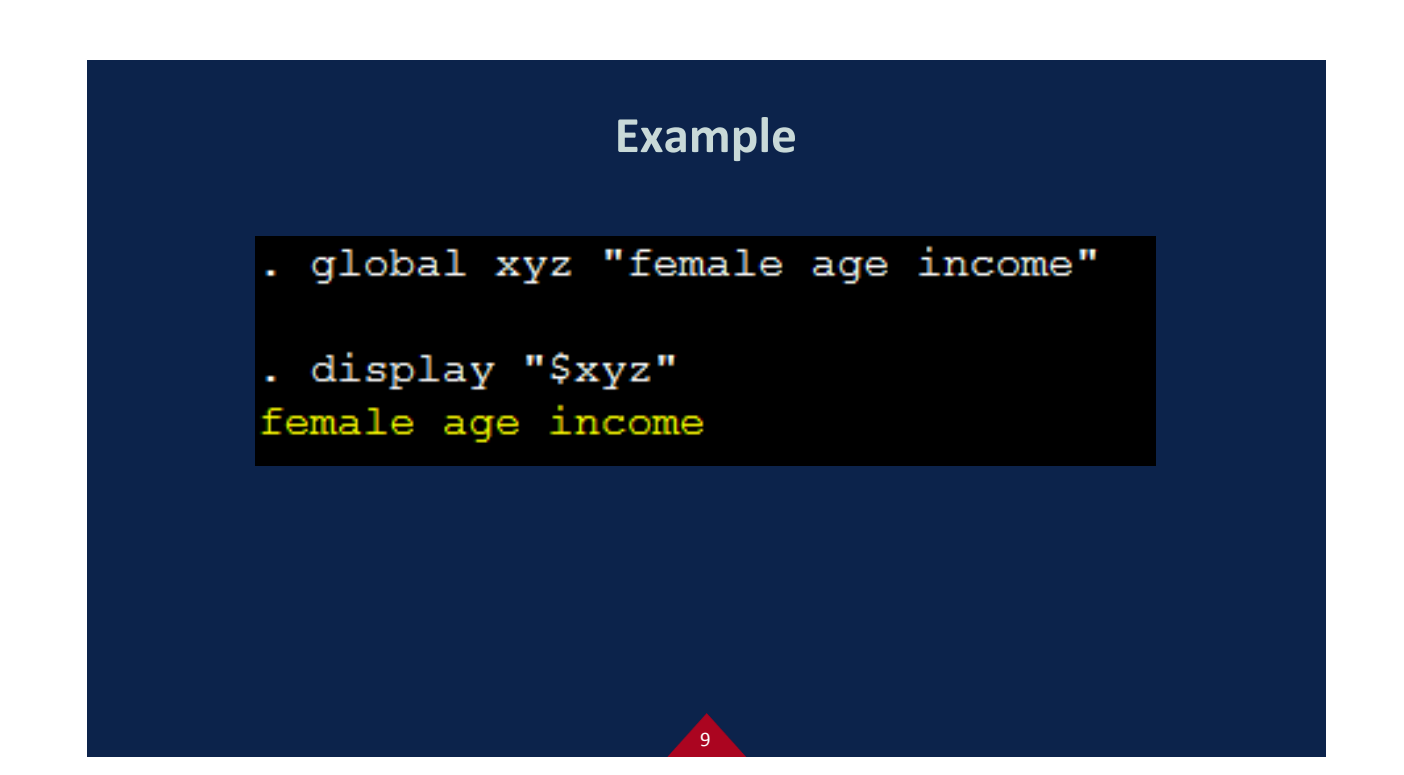

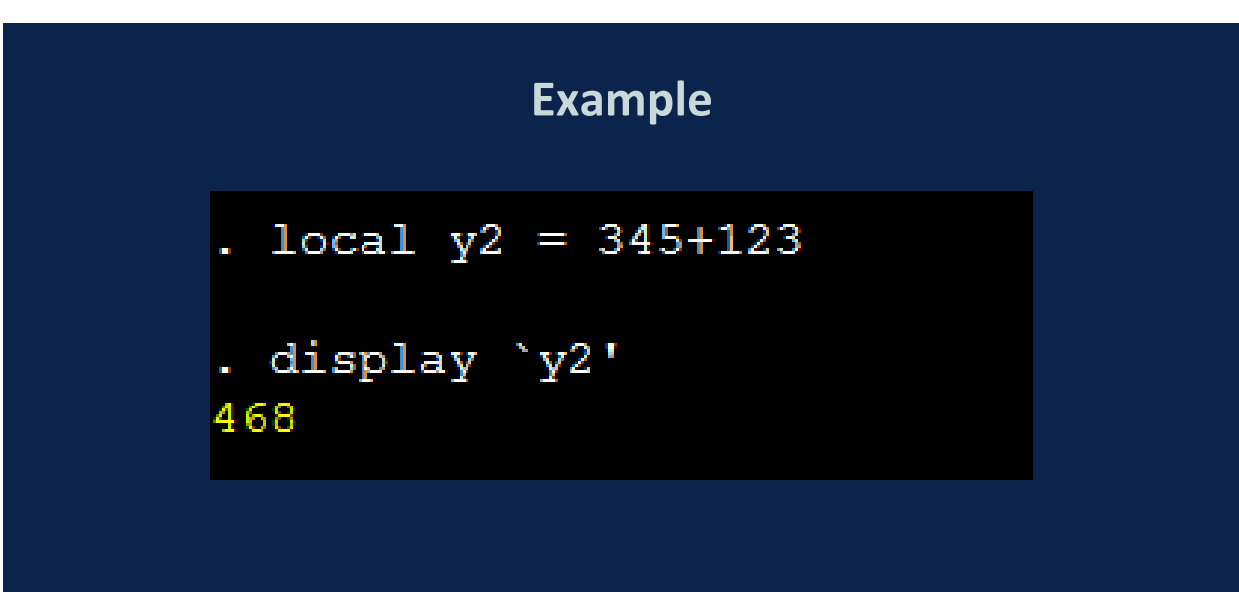

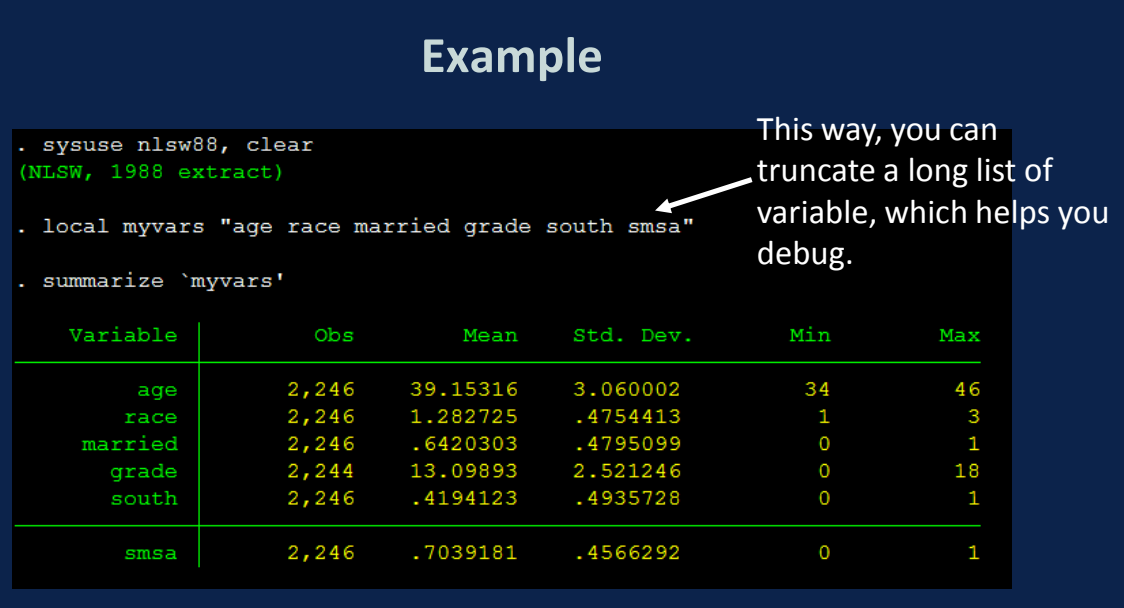

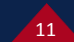

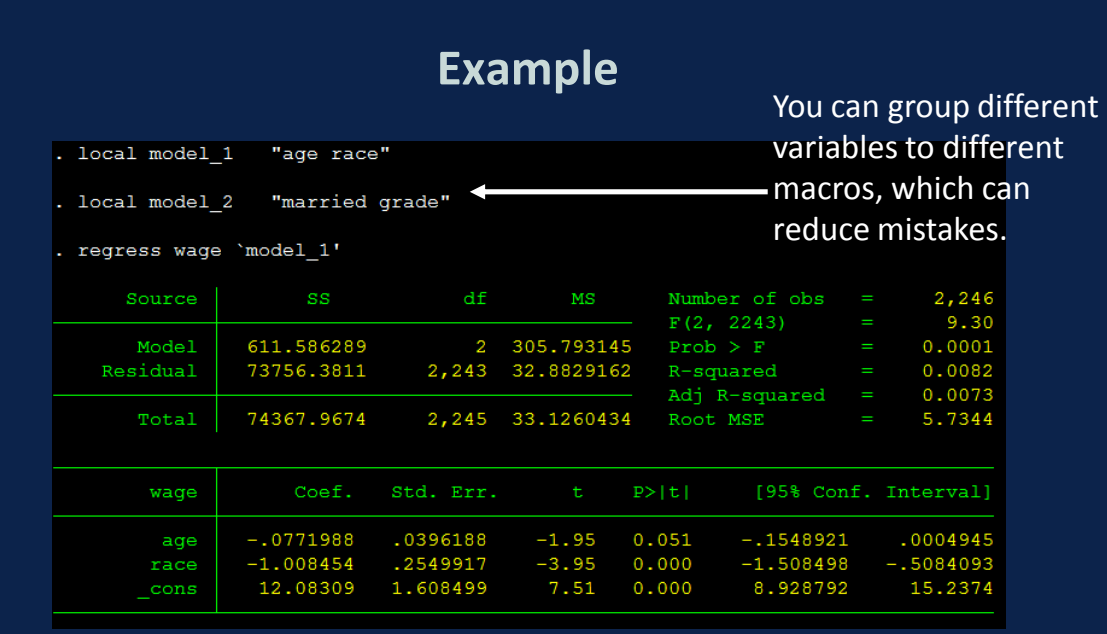

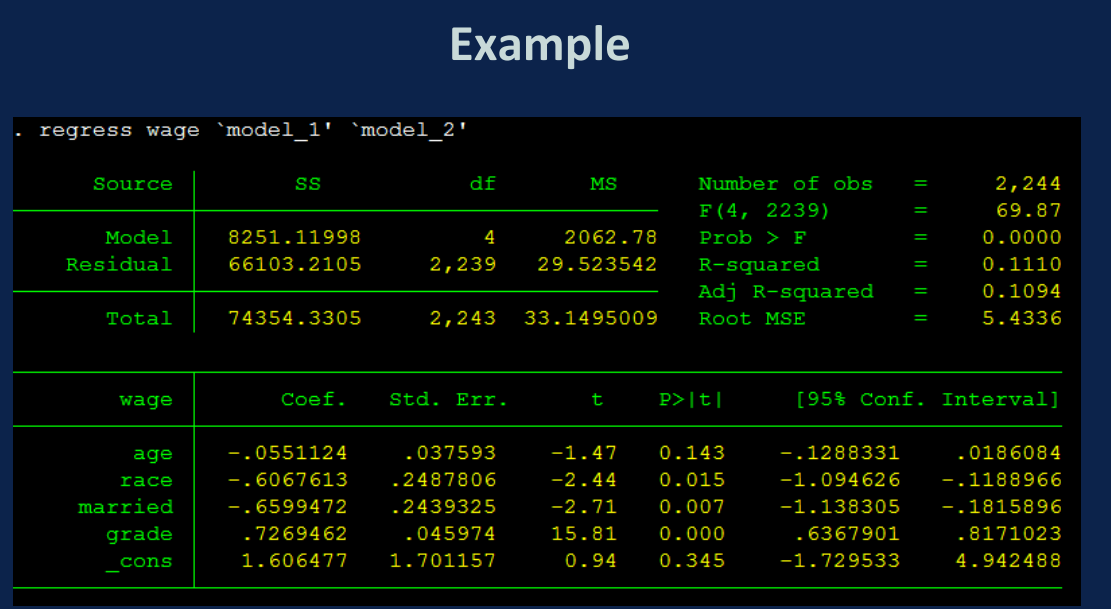

#### 13

### **Example**

- $\blacktriangleright$  Macros can be used when you want to specify long options as well (Long 2009:88-89).
- ▶ e.g.) local opt\_tab "cell miss nolabel chi2" tabulate south smsa, `opt\_tab'
- local opt\_linF "lpattern(solid) lwidth(medthick) lcolor(black) msymbol(i)"
	- graph twoway (connected wage hours, `opt\_linF')

### **Loop: What is it and what does it do?**

Loops refer to commands which execute a group of commands multiple times (Long 2009:92). Think about the situation where you should replace some values of 1,000 variables the same way. You can do it manually, but it takes a lot of time and it is error-prone. Also, it can be the case that you need to do it again for some reasons, like false calculation or different theoretical consideration. Loops are useful in situations above.

### **Loop: What is it and what does it do?**

- **Loops are useful in following tasks (Long 2009:95-96):**
- Listing variable and value labels
- Creating interaction variables
- Fitting models with alternative measures of education
- Recoding multiple variables the same way
- Creating a macro that holds accumulated information
- Retrieving information returned by Stata

### **foreach and forvalues**

- **Foreach is a more general loop. String, numeric, and** variables are allowed as list, and lists do not have to have a pattern.
- $\triangleright$  Forvalues is a more specific loop. Only numeric is allowed as lists, and lists should have a clear pattern.

## **Syntax of foreach (in) command**

17

foreach macroname in list { commands referring to `macroname' }

**Syntax of foreach (of) command**

# foreach macroname of list-type { commands referring to `macroname'

### **Syntax of foreach (of) command**

19

#### List-types are

**Local** 

}

- **Global**
- Varlist: you should list variables
- Newlist: you should list the name of new variables
- Numlist: you should list numbers

**Syntax of forvalues command**

# forvalues macroname = range { commands referring to `macroname'

## **Syntax of forvalues command**

21

Range can have three forms (Long 2009:95): #1(#d)#2: from #1 to #2 in steps of #d e.g.) 1(2)10 -> 1, 3, 5, 7, 9 #1/#2: fron #1 to #2 in steps of 1 e.g.) 1/10 -> 1, 2, 3, 4, …, 10 #1 #t to #2: from #1 to #2 in steps of (#t-#1) e.g.) 1 3 to 10 -> 1, 3, 5, 7, 9

}

### **Levelsof command**

 $\blacktriangleright$  Levelsof command identify all values in a variable and put those values in a macro [\(http://www.ssc.wisc.edu/sscc/pubs/stata\\_prog1.htm\)](http://www.ssc.wisc.edu/sscc/pubs/stata_prog1.htm).

Syntax: levelsof variable, local (macro)

It is useful when the variable of interest has many values, like hundreds or thousands values.

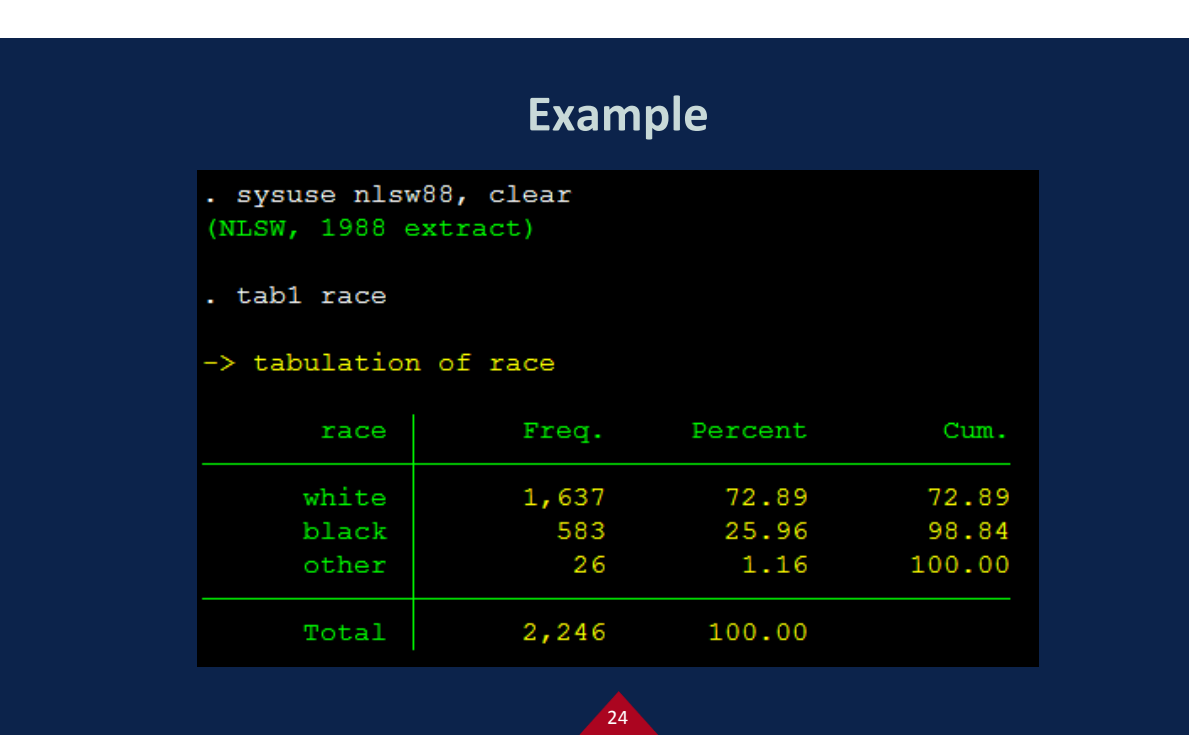

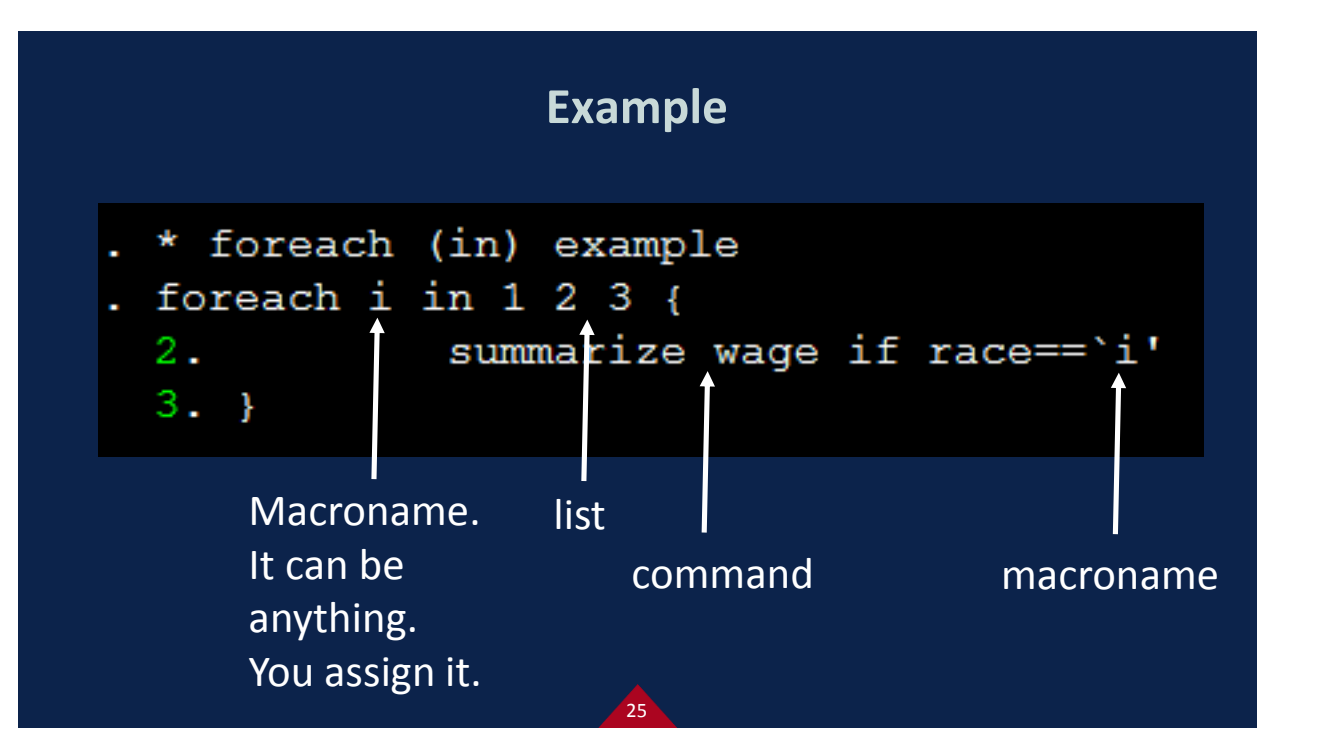

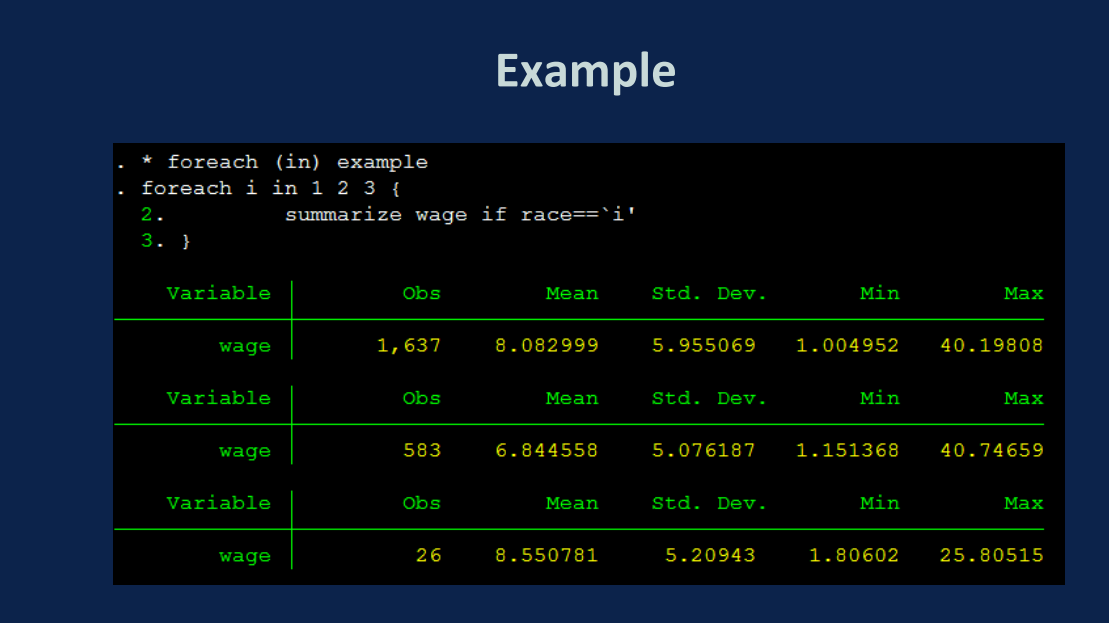

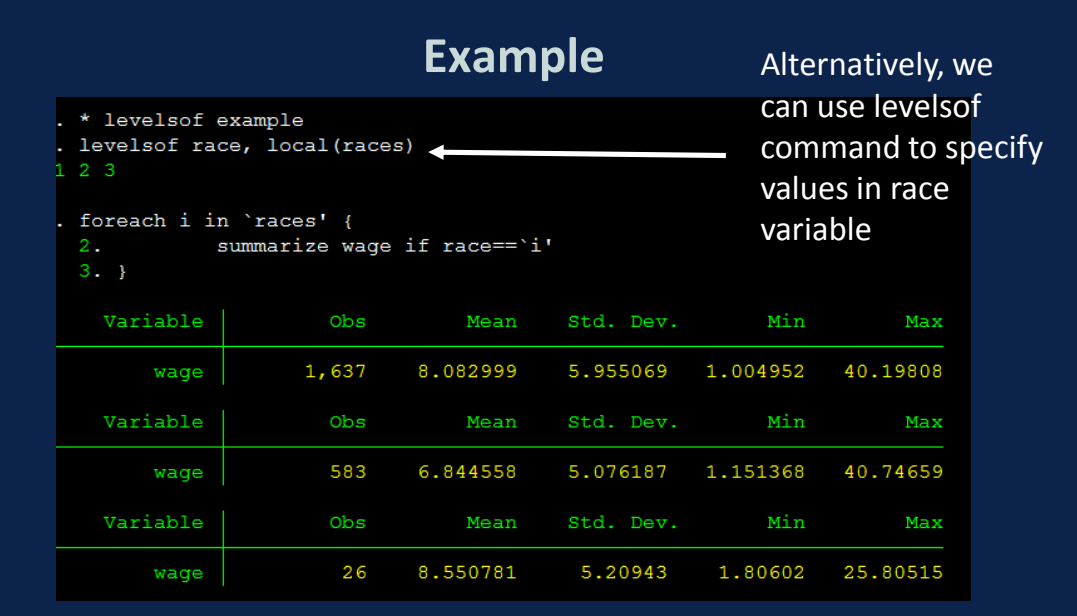

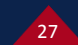

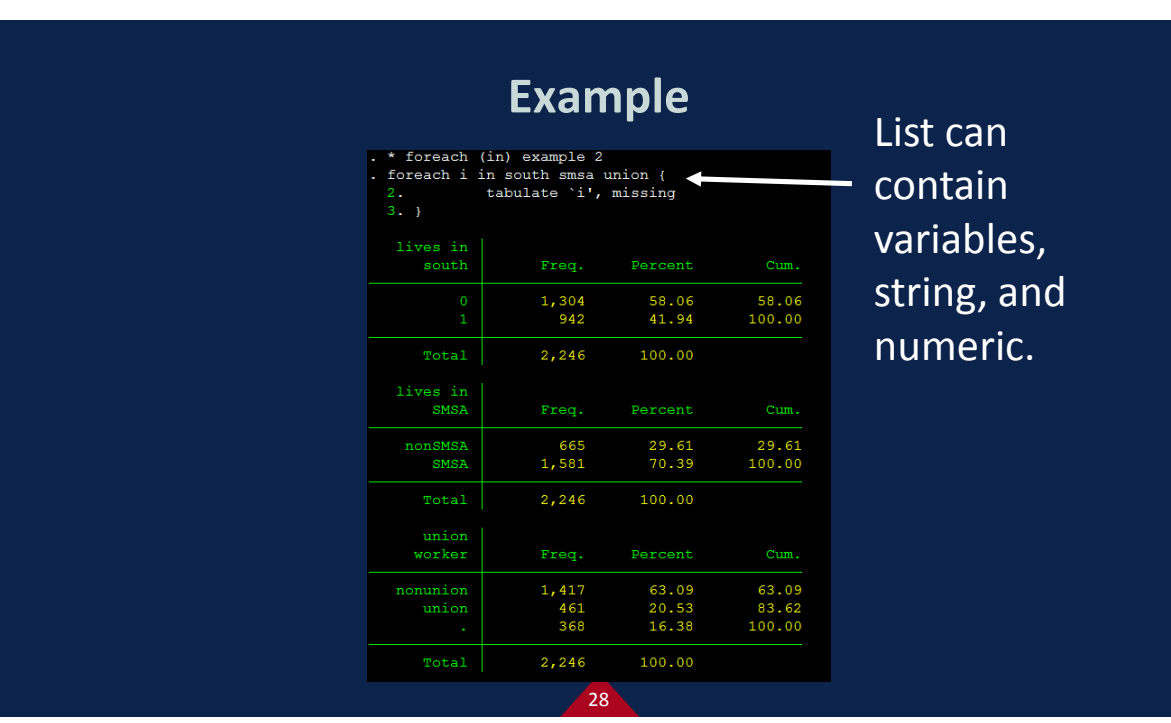

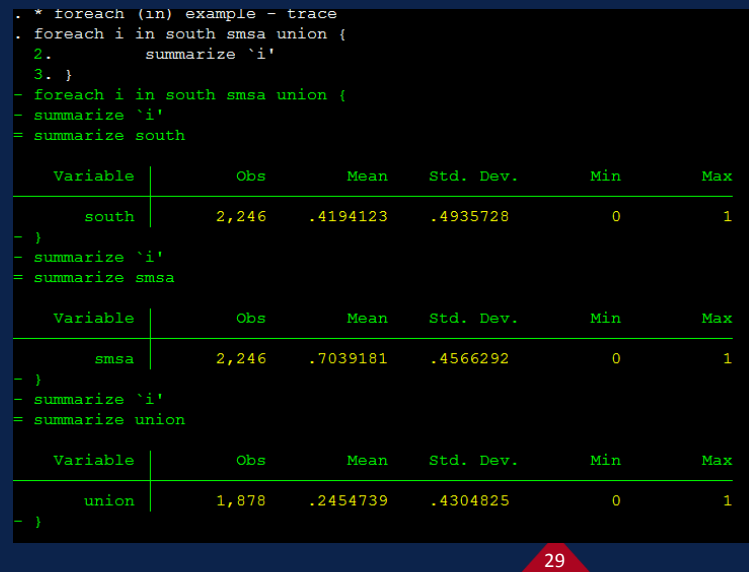

Loops execute commands from the top to the bottom, and execute them again from the beginning.

## **Example**

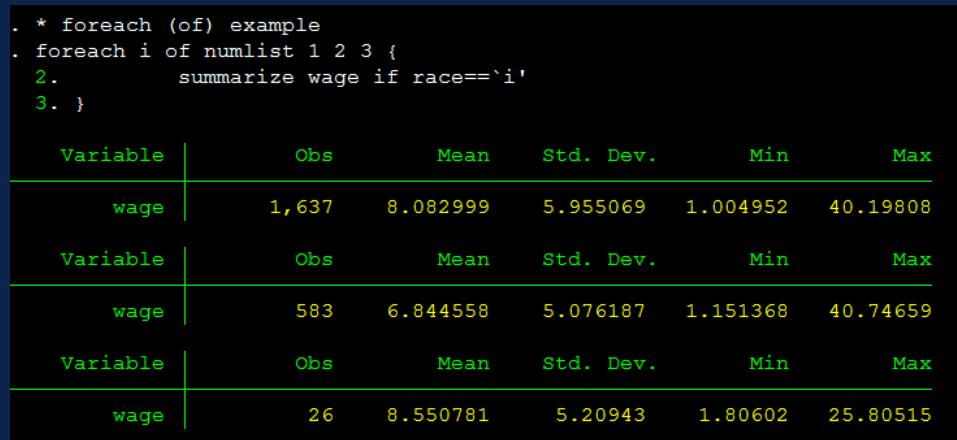

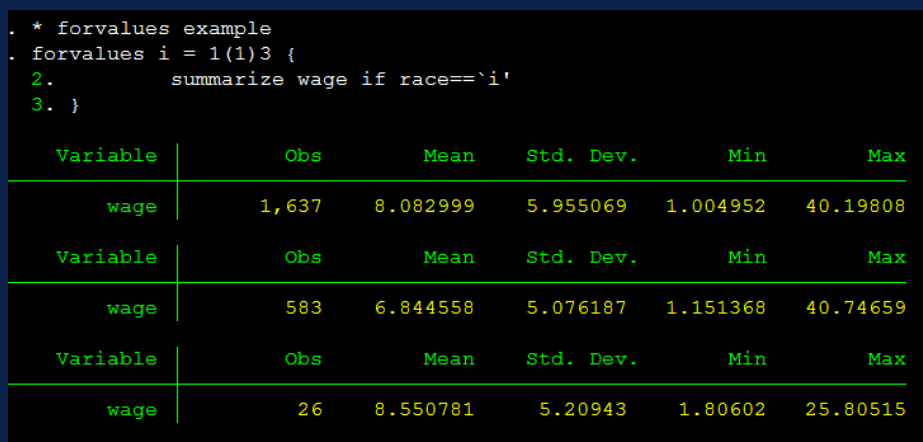

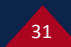

#### **Example** \* loop exampled 1 \* listing variable and value labels foreach i in married south smsa { local varlabel : variable label `i'  $2.$ display "' $i$ '"  $\text{\_col}(12)$  "'varlabel'" 3.  $4.$ } married married south lives in south smsa lives in SMSA

This way, you can check as many variables' name and label as what you want at once.

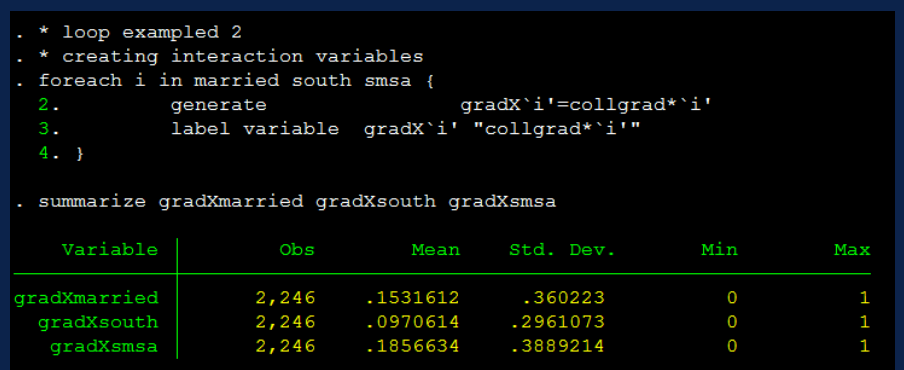

#### You can quickly make variables with a loop.

33

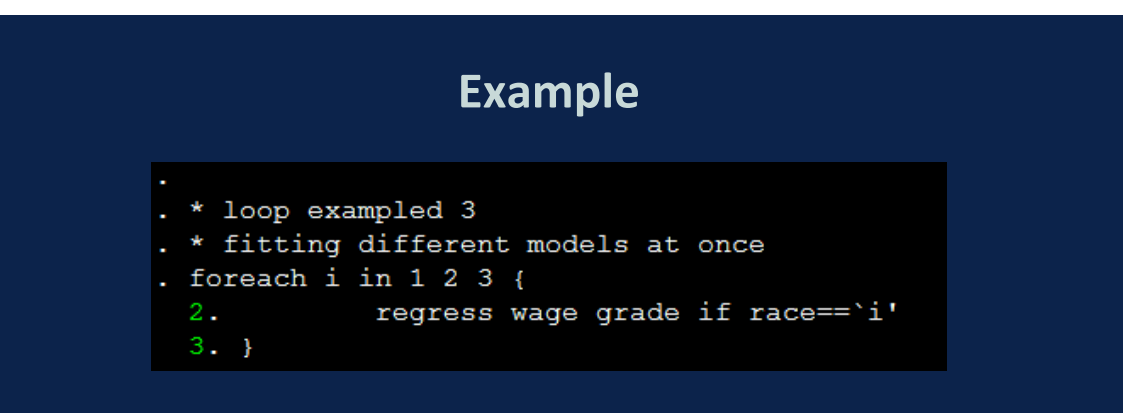

Results are omitted. A researcher can see difference effects of grade on wage by race quickly. For example, if you want to see different effects of a certain variable on the dependent variable in 100 countries, loops would be helpful.

. \* loop exampled 4<br>. \* recoding multiple variables the same way enerate meanwage=.<br>(2,246 missing values generated) forvalues  $k=34(1)46$  { s A-31(1) 10 1<br>summarize wage if age==`k'<br>replace meanwage=r(mean) if age==`k'

### See the next slide for the explanation

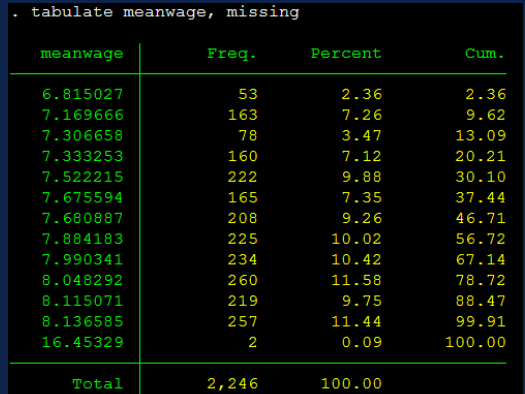

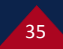

### **Example**

- **This command tries to get mean wages by respondents' age and** assign the derived value to each respondent.
- Alternatively, we can consider the following command:
	- generate meanwage=.
	- summarize wage if age==34
	- replace meanwage=r(mean) if age==34
	- (same commands for all age values from 35 to 46)
- Forvalues loop is more efficient than the commands above.

```
* counters in loops
 local counter = 0. foreach i in married south smsa {
            local counter = 'counter'+12.3.local varlabel : variable label `i'
            display "'counter'. 'i'" col(12) "'varlabel'"
 4.5. \}1. married married
2. south lives in south
3. smsa
          lives in SMSA
```
If you want to assign numbers to each result, using counters would be helpful.

37

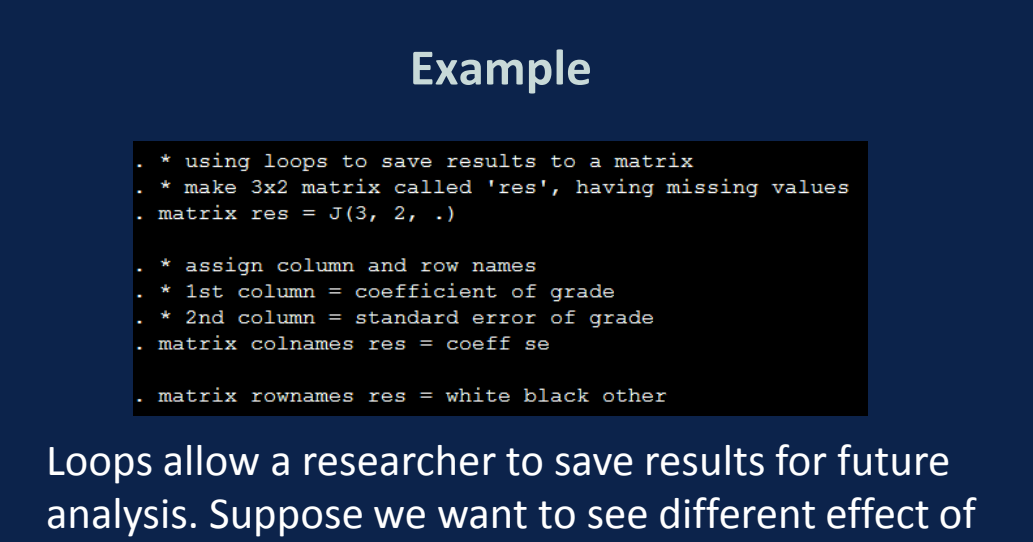

grade on wage by race. First, I make a matrix as above in which results will be saved.

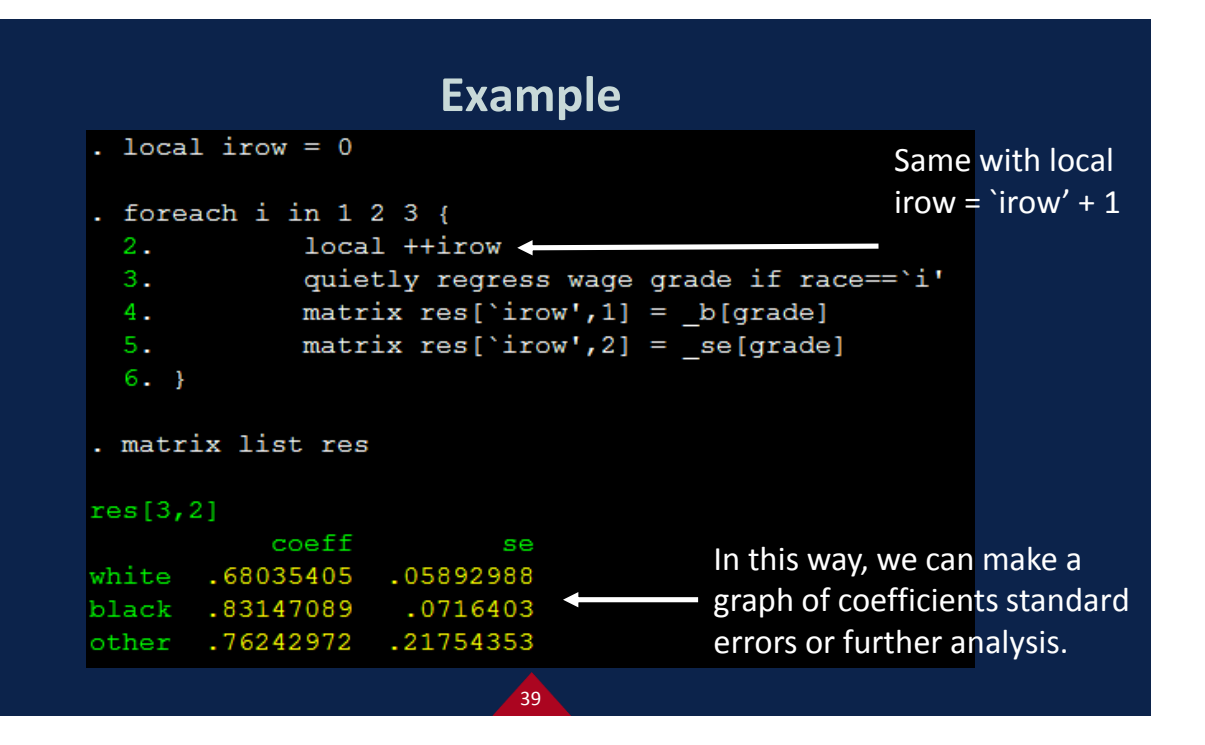

### **Tempvar: What is it and what does it do?**

- $\blacktriangleright$  Tempvar creates a temporary variable which is valid only in a single execution of commands in do-files or ado-files.
- $\blacktriangleright$  Alternatively, we can make variables and then erase them manually. Yet, using tempvar is more efficient.
- Syntax step1: tempvar var1 (declaring variable name)
- Step2: commands referring to `var1'

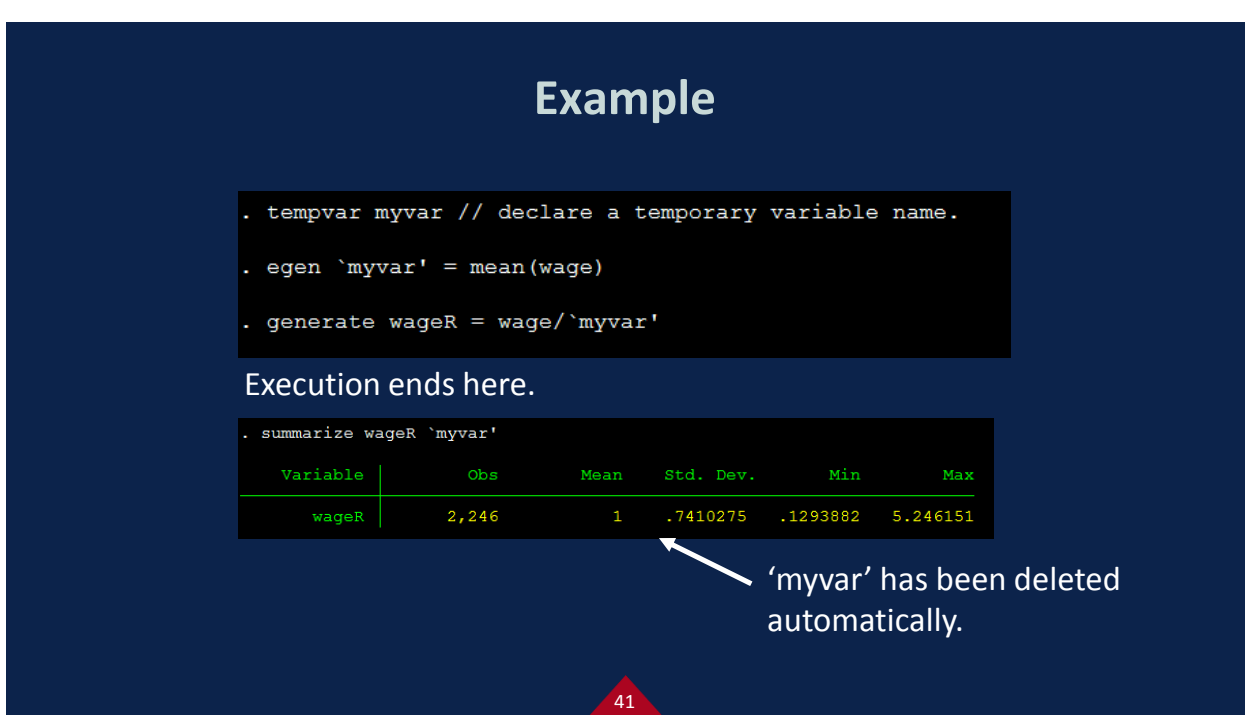

### **Tempfile: What is it and what does it do?**

- $\blacktriangleright$  Tempfile creates a temporary dataset which is valid only in a single execution of commands in do-files or ado-files.
- Alternatively, we can save a dataset and use it, and erase it. Compared to this, tempfile is more efficient.
- ▶ Or, one can consider preserve/restore commands, but preserve command stores only one dataset.
- Syntax step1: tempfile data1 (declaring data name)
- Step2: commands referring to `data1'

```
. sysuse nlsw88, clear
(NLSW, 1988 extract)
```

```
. foreach i in married south smsa {
                                        \texttt{gradX}`i!=\texttt{collyrad}*`i'generate
              label variable gradX'i'"collgrad*'i'"
```
. summarize gradXmarried gradXsouth gradXsmsa

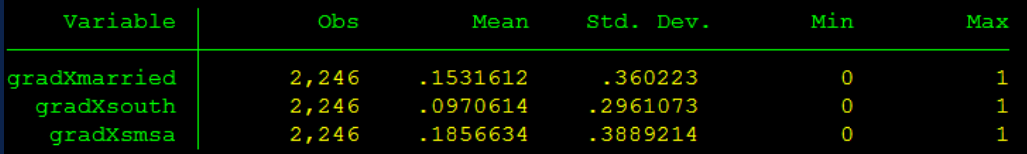

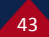

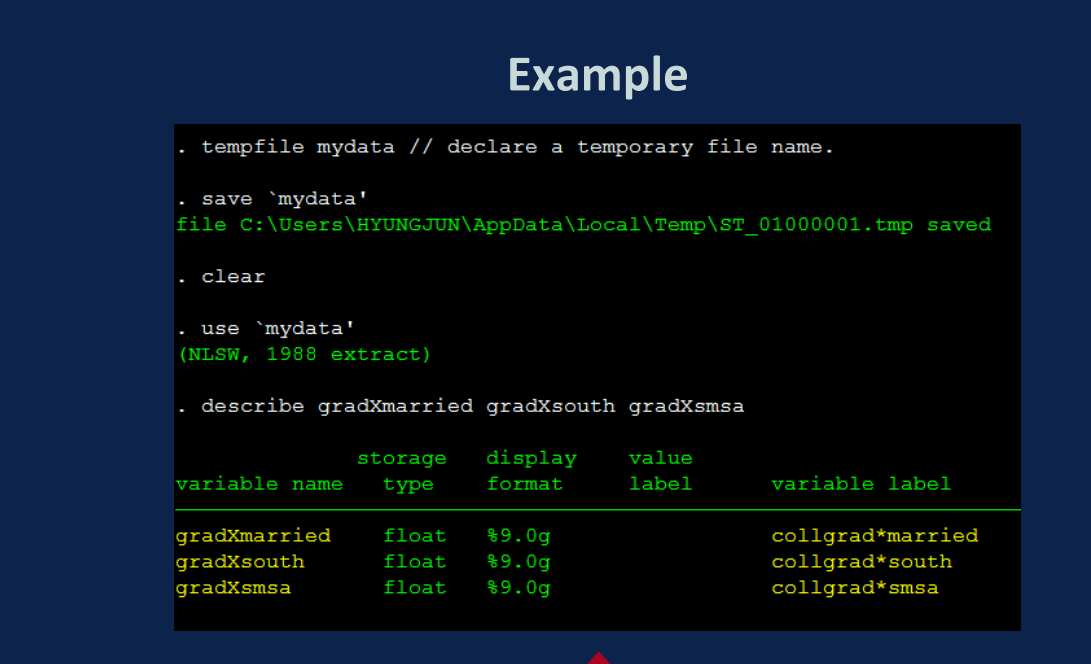

### **Sources**

- StataCorp. Stata Programming Reference Manual Release 14. College Station, TX: Stata Press.
- **Long, J. Scott. 2009. The Workflow of Data Analysis Using** Stata. College Station, TX: Stata Press.
- Macros. [http://www.ssc.wisc.edu/sscc/pubs/stata\\_prog1.htm](http://www.ssc.wisc.edu/sscc/pubs/stata_prog1.htm)
- ▶ "B] macros". http://pierrefrancois.wifeo.com/documents/Intro-Stata---LSE-III.pdf

45

Tempfiles. http://www.stata.com/statalist/archive/2004- 01/msg00542.html

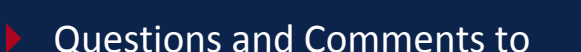

[suhhyungjun@email.arizona.edu](mailto:suhhyungjun@email.arizona.edu)

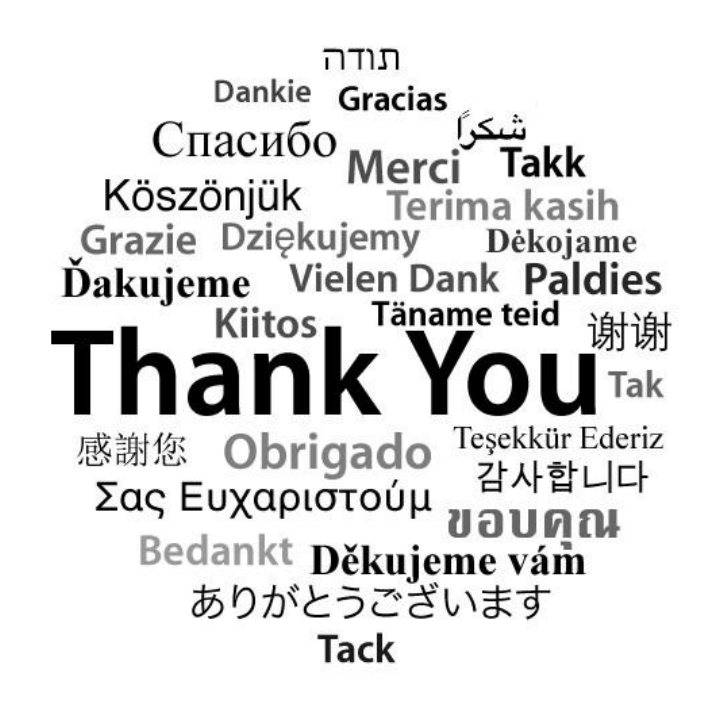